# Birds in Art

## Avian Portraits & Design Decisions

A **portrait** can communicate more than a likeness of the subject.

Artists can influence how viewers perceive a subject's character or behaviors based on the design, colors, and setting included in a portrait.

Nicholas Coleman's hornbill portrait shows off the bird's statuesque profile with a muted background that doesn't draw attention away from the subject. Notice how the round painting resembles the dramatic curve of the bill and the angular, trapezoid-like shapes in the frame border complement the large "horn" atop the bird's beak.

# Your Art Project

Using scissors, glue, and images – a bird subject, background pictures, colorful paper, and a circular window to frame your subject – create an avian portrait.

# Proprietaria

Nicholas Coleman, Oriental Pied Hornbill, 2020, oil on linen on board

# Design Ideas

#### **Opposites Attract**

If the bird or background image features round, organic shapes, experiment with graphic, geometric shapes to add contrast to your design.

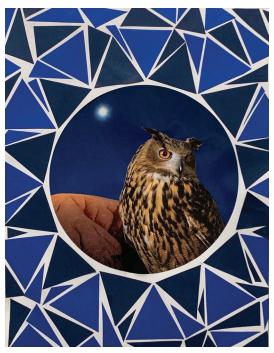

#### Mimic Marks

Re-create lines and shapes found in your artwork image or landscape photograph to create new patterns.

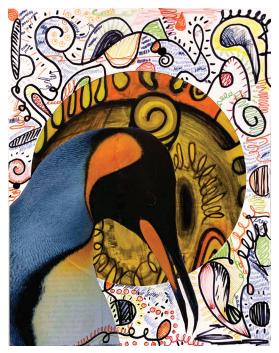

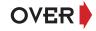

Leigh Yawkey Woodson Art Museum

#### **Combine Images**

If you like the look of multiple images for your bird's background, use more than one by adding a scene over the paper frame.

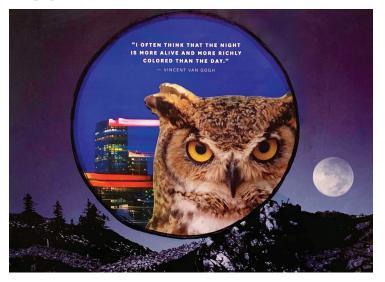

#### **Taking Direction**

Search the background images for vertical and horizontal lines. If one type is stronger – like the horizontal lines of tree branches – add lines moving in the opposite direction for contrast.

#### Pick a Palette

Identify color combinations found in the images; cut construction paper shapes to feature your favorite color schemes.

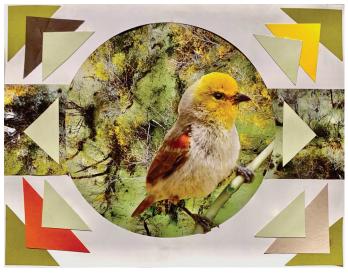

#### **Making Spaces**

Explore how positive and negative spaces can add balance and visual interest to your portrait by expanding the bird's background environment onto the paper frame.

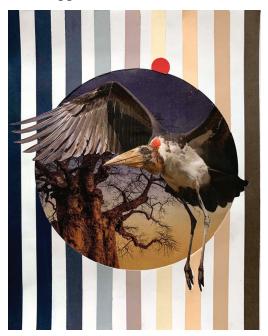

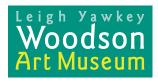

**Connect with Us** 

0

Franklin & 12th St. Wausau, WI 54403 715.845.7010 www.lywam.org

Museum Hours\* Tuesday – Friday First Thursday of each month Saturday – Sunday Closed Monday and holidays

9am – 4pm 9am – 7:30pm Noon – 5pm

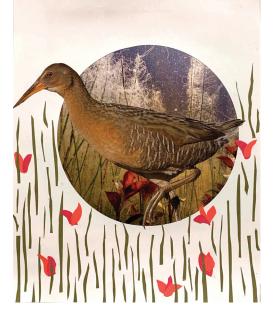

### <u>Share</u>

Take a photo of your finished artwork and share it on social media; include #WoodsonArtMuseum

Art Kit supply support comes from the Steinberg Family Foundation and from Wilmington Trust and the M&T Charitable Foundation.

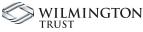

Weekly blog Woodson Wanderings \* Unless temporarily closed; check

\* Unless temporarily closed; check our website for updates or call.

**Always FREE Admission**